#### ST. XAVIER'S INSTITUTE OF EDUCATION MUMBAI

### ACADEMIC YEAR 2021-22 VALUE ADDED CERTIFCATE PROGRAM: COMPUTERS IN EDUCATION

About the Program

About the Program

Every aspect of our lives is influenced by computers in some way or another. In education, computer technology innovation Every aspect of our five a series are extensively used in schools, colleges, and universities, to enhance students' learning has a major effect. Computers are even used in research contexts. Computer online technologies may assist students in obtaining processes. Computer unified the control of their projects and assignments, as well as aid other researchers in arranging their research materials. In this context, teachers must acquire the skills to cope with and incorporate technology into their classes. The value-added programme helps the student teachers learn how to use computers in the classroom. Through this initiative, the institute can support students who need more help with technology in their learning process.

**Program Outcomes** 

| Outcome<br>No. | Program Outcome                                             | Remember | Understanding | Apply | Analyze | Evaluate | Create |
|----------------|-------------------------------------------------------------|----------|---------------|-------|---------|----------|--------|
| 1.             | explain the basic units of computer                         | 3        | 2             | 2     | 2       | Lvaluate | Create |
| 2.             | demonstrate the general application of MS word in education | 2        | 2             | 3     | 3       | 2        | 3      |
| 3.             | describe the features of presentation and spreadsheet       | 2        | 3             | 3     | 3       |          | 3      |
| 4.             | utilizes web technologies in educational context            | 2        | 2             | 2     | 3       | 3        |        |
| 5.             | demonstrate the application of cloud storage in education   | 2        | 2             | 3     | 3       | 2        | 3      |
| 6.             | utilizes online tools for teaching                          | 2        | 2             | 3     | 3       |          | 3      |

#### Value Added program Details

Course Fee: Free

Participants: First Year B.Ed. students, St. Xavier's Institute of Education, Mumbai

Duration: 35 hours

Mode of completion: Blended model (Online and Offline mode)

**Program Modules** 

| Module<br>No. | Details of Module                                        | Practical<br>Session | Task     | Total Hours |
|---------------|----------------------------------------------------------|----------------------|----------|-------------|
|               | Basics of Computers                                      | 2 hours              | 1 hours  | 3 hours     |
|               | Applications of Computers                                |                      |          |             |
| a             | Advanced Word                                            | 3 hours              | 2 hours  | 5 hours     |
| b             | Advanced Presentation                                    | 4 hours              | 2 hours  | 6 hours     |
| C             | Advanced Spreadsheet                                     | 4 hours              | 2 hours  | 6 hours     |
| III.          | Use of online resources in education                     |                      |          |             |
| 3             | Internet and its application in education                | 4 hours              | 2 hours  | 6 hours     |
| )             | Cloud storage system – Doc, Presentation,<br>Spreadsheet | 4 hours              | 2 hours  | 6 hours     |
| )             | Basic online tools for teaching and learning             | 3 hours              | 2 hours  | 6 hours     |
|               | Total                                                    | 24 hours             | 14 hours | 38 hours    |

Course completion certificate

1. Certificate authority: St. Xavier's Institute of Education, Mumbai

2. Attendance: 80 %

3. Assignment task: Submission of any three assignments

4. Online Multiple-Choice exam

5. Feedback form submission

Dr.Bijoy K Thomas **Faculty Co-ordinator** 

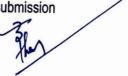

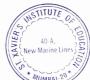

### Tentative Time Schedule April and May Month Schedule

| Date       | Course details                      | Duration |
|------------|-------------------------------------|----------|
| 04.04.2022 | Basics of Computers                 |          |
| 05.04.2022 | Basics of Computers, Advanced Word  | 2 hours  |
| 08.04.2022 | Advanced Word                       | 2 hours  |
| 13.04.2022 | Advanced Word                       | 2 hours  |
| 16.04.2022 | Advanced Presentation               | 2 hours  |
| 18.04.2022 | Advanced Presentation               | 2 hours  |
|            |                                     | 2 hours  |
| 19.04.2022 | Advanced Presentation               | 2 hours  |
| 20.04.2022 | Advanced Spreadsheet                | 2 hours  |
| 21.04.2022 | Advanced Spreadsheet                | 2 hours  |
| 30.04.2022 | Advanced Spreadsheet                | 2 hours  |
| 02.05.2022 | Internet Application                | 2 hours  |
| 03.05.2022 | Internet Application                | 2 hours  |
| 04.05.2022 | Internet Application                | 2 hours  |
| 05.05.2022 | Cloud storage and Basic online tool | 2 hours  |
| 06.05.2022 | Cloud storage and Basic online tool | 2 hours  |
| 07.05.2022 | Cloud storage and Basic online tool | 2 hours  |
| 09.05.2022 | Online tools                        | 2 hours  |
| 10.05.2022 | Online tools                        | 2 hours  |
| 11.05.2022 | Online tools                        | 2 hours  |

MUMBAL-2

#### Students enrolled

| Roll No | Name '                  | Signature    |
|---------|-------------------------|--------------|
| 30      | Sana Mulla              | & Mulla      |
| 22      | khushbu Jain            | King gow     |
| 17      | Sharlet George          | the detailed |
| 50      | Samantha Vaz            | Jamanlha     |
| 31      | Nissy Daniel            | Ning         |
| 27      | Anjana Makwana          | 8 Aylama)    |
| 14      | Joel Isouza             | Joel         |
| 44      | Aanti Singh             | Aart?        |
| 20      | Micole Gousalves        | Planet       |
| 19      | Joanita Gonsalves       |              |
| 23      | Melissa Schlda Karkada. | Mikedy.      |
| 4       | Neral Carval            | Divalho      |

| Roll No         | Name                                                                                                    | Signature                |
|-----------------|----------------------------------------------------------------------------------------------------|--------------------------|
| , in the second |                                                                                                    | Mar                      |
| 34              | BLESSY PAROKKARAN                                                                                                    | Mining                   |
| 41              | PODJA RUDAGI                                                                                                    | pd.                      |
| 46              | Rachel Thener                                                                                                    | Quies.                   |
| 25              | Latin Raja                                                                                                    | Oys                      |
| 42              | Gantal Singh                                                                                                    | Camy.                    |
| 47              | Kinjal Tiwayi                                                                                                    | Miniet Lowers            |
| 15              | Fatima Shabbir Hasan                                                                                                    | Jakine.                  |
| 02              | Dominica Barretto                                                                                                    | Hanett.                  |
| 37              | Sanorita Perusa                                                                                                    | Servia                   |
| 3               |                                                                                                    |                          |
|                 |                                                                                                    |                          |
| ,               | The state of the state of the s | A. Maria                 |
|                 | 11 4 2 12 2 2 2 2 2 2 2 2 2 2 2 2 2 2 2                                                                                                     | 40-A, New Marine Lines ) |

13:42

# SXIE Value Added Program : Computers in Education

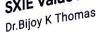

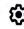

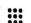

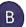

Stream

Classwork

People

Grades

tudent's Task 2021-22

Student's Task 2021-22

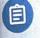

Bijoy K Thomas posted a new assignment: Upload spreadsheet with Count and Count...

Posted May 11

15 Turned in

**Assigned** 

Add class comment...

0

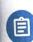

Bijoy K Thomas posted a new assignment: Upload ppt with section, animation, hyperl...

Posted May 9

16

Turned in

Assigned

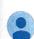

>

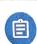

Bijoy K Thomas posted a new assignment: Upload a PPT with trigger Option

Posted May 7

15

Turned in

Assigned

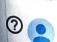

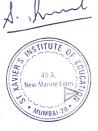

# SXIE Value Added Program : Computers in Education

Dr. Bijoy K Thomas

Stream

Classwork

People

Grades

22

(3)

15

3

Turned in

Assigned

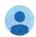

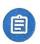

Bijoy K Thomas posted a new assignment: Upload ppt slide

Posted Apr 21

Minimum 5 slides Images and Text Smart Art

18

Turned in

Assigned

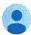

Add class comment.

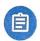

Bijoy K Thomas posted a new assignment: Upload a document include Table of Content

Posted Apr 21

15

Turned in

Assigned

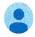

Add class comment

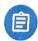

Bijoy K Thomas posted a new assignment: Task : Upload a document

Posted Apr 12

Upload a document with following features

- 1. Hyperlink
- 2. Insert Footnote and endnote

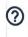

https://classroom.google.com/w/NDg0MDQ1MDQ2MTQ1/

Due Apr 13

E

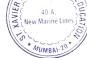

2, 13:42

## SXIE Value Added Program : Computers in Education

Stream

Dr.Bijoy K Thomas

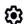

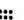

Classwork

People

Grades

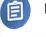

Bijoy K Thomas posted a new assignment: Please submit the word documen... Due Apr 11

Posted Apr 8

- 1. Create a Word file
- 2. Insert Cover design
- 3. Insert Page break 4. Insert Smart art
- 5. Convert text to table 6. Insert Header and Footer with page number

Then upload file

Turned in

Assigned

Returned

Bijoy K Thomas posted a new material: Quiz Time: Wordwall

Add class comment..

:

Posted Apr 5

Value Added Porgram: ...

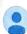

Add class comment...

Bijoy K Thomas posted a new question: Difference between VGA and HDMI

Posted Apr 5

Turned in

Assigned

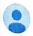

NSTITUTE

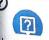

St.Xavier's Institute of Education posted a new question: What are the basic parts of AVIMBAL St.Xavier's Institute of Education posted a new question:

MOSIEN 8/4 12/4 Value Added Program Name 1 3 | 4 | 5 | 6 | 7 | 8 | 9 | 10 | 11 | 12 | 13 | 14 10. oll No Pooja Rudagi Sharlet George Samantha Vaz and the state of the state of t 50. Neval Carval Aayti Singh 44 Sanolita Pellica 22 Khushbu Jain 47 KPnjal TPwani 14 Joel Dsouza 20 Mecole Gousalves Melissa Karkada. 23 fatima Shabbir Hasan 15 02 Dominica Barrett Sart Kunnow Gowan Singh 42 Lalin Raja Missy Elizabeth Daniel Ayana Materana 27 34 Blessy Parokkanan 4 Horat Good 19 Joanita Gonsalves do